## **Foto 1** Č ÍS L01241 LEDEN 2014 **CBBlll**

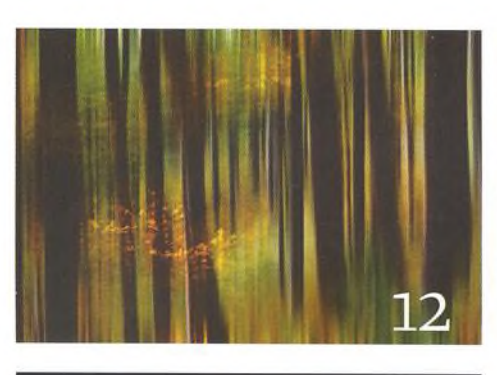

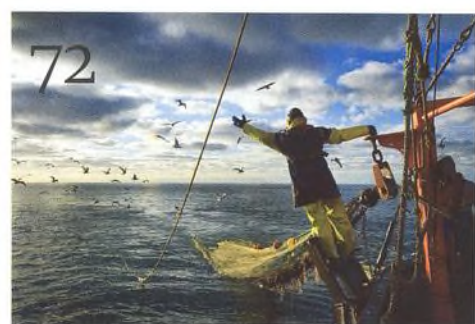

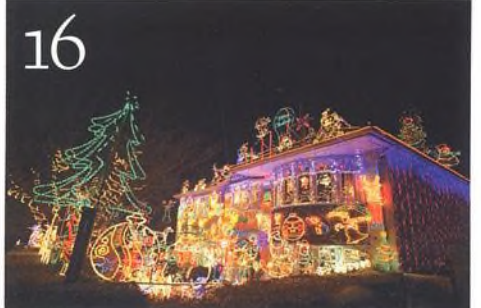

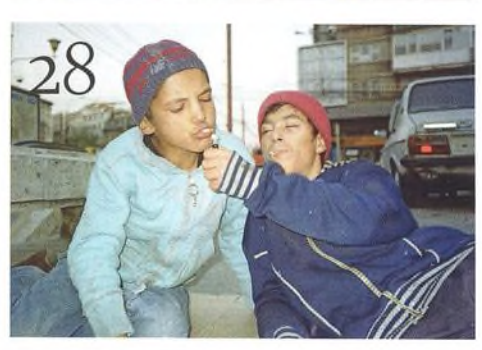

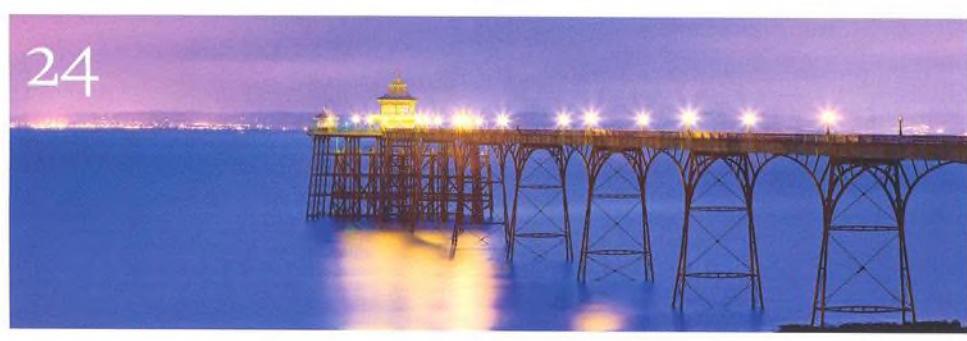

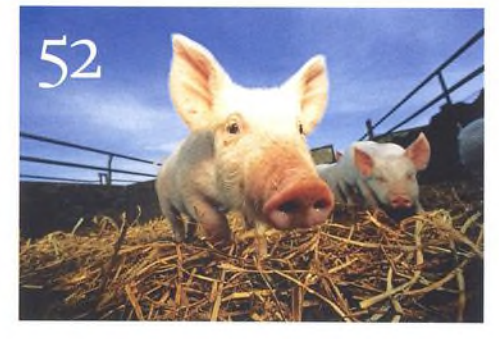

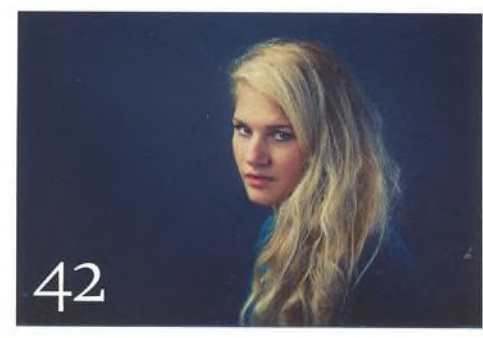

## Fotovýbava

Nikon Df Jaké jsou naše první dojmy?

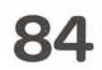

Olympus OM-D E-M1 Systémový kompakt pro profesionály

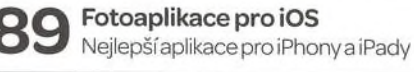

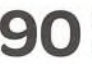

Samsung NX Bezzrcadlovka s Androidem

Nové televize od LG Pro lepší zobrazení vašich fotografií

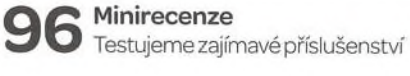

 $16$  <sup>10</sup> věcí, kterými se můžete bavit<br> $16$  Připravili jsme pro vás deset fotografických témat, která můžete vyzkoušet tento měsíc

O Srdečné pozdravy z konce světa Joost Vandebrugse pravidelně vrací do Bukurešti a fotografuje sirotky žijící v kanálech

 $\bigcirc$  Rodinné portréty Ukážeme si, jak nejlépe fotografovat své nejbližší při všech příležitostech

**41** Fotografujte! Pravidelný přísun osvědčených rad a tipů, jak co nejlépe fotografovat digitální zrcadlovkou

 $\blacksquare$  Navrhněte si kalendář Stylový kalendář pro rok 2014 si můžete vytvořit pom ocí softwaru Photo Calendar Creator

Fotoobchod trochu jinak Nová prodejna Megapixelu vybízí к tomu, aby se zákazník zdržel déle

Velký rozhovor Digitálního fota  $\blacktriangle$  Reklamní fotograf se stal záchranářem a nynífotografuje dramatické akce na moři

Škola Photoshopu **V** Vašek Chaloupka pro vás připravil nový videoseriál o pluginech Photoshopu. V druhém díle si ukážeme přednosti filtrů TOPAZ Re-Mask, InFocus, DeNoise, DeJPEG, Star Effects, BW Effects 2, Lens Effects a ReStyle.

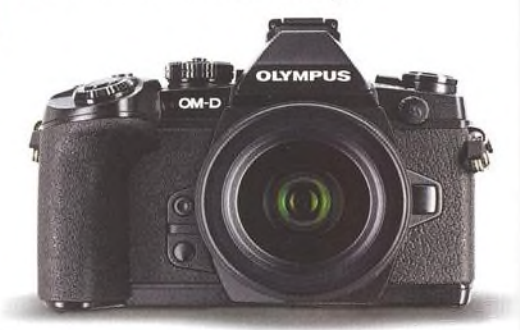

## Nezbytnosti

**O** Příběh obálky Bill Gekas ofotografii na obálce

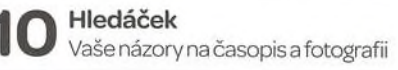

Vaše snímky Galerie fotografií našich čtenářů

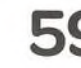

Příště Podívejte se, co chystáme na příště